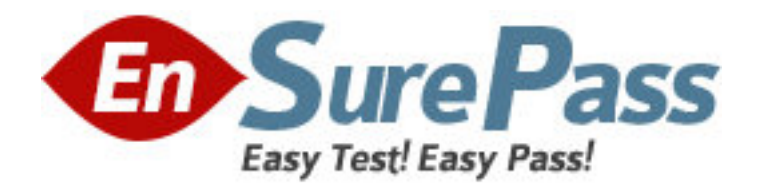

**Exam Code:** HP0-390 **Exam Name:** Planning & Deployment of HP BladeSystem **Solutions Vendor:** HP **Version:** DEMO

# **Part: A**

1: You install and configure the Altiris Deployment Solution from the HP RDP 1.60 CD on a supported ProLiant server running Microsoft Windows Server 2003. Then you install the ProLiant Integration Module. When you open the Deployment Server Console, you find the SmartStart Toolkit and OS Imaging Events and the SmartStart Toolkit Hardware Configuration Events folders, but no scripted install jobs for any of the ProLiant BL server blades. Why?

A.no RDP licenses were available, and only the free portion of the ProLiant Integration Module installed

B.the Deployment Server Agent was not installed and configured

C.the RDP pre-deployment environment was not configured correctly

D.the Windows and Linux scripted install jobs were not selected by default when installing the ProLiant Integration Module

## **Correct Answers: D**

2: Where do the operating system distribution files reside during a Red Hat Enterprise Linux AS 3 deployment using RDP 1.60?

A.on a Linux Network File System (NFS) server

B.on the deployment server in the CD-ROM drive

C.on the deployment server in the Client Access Point share

D.on the deployment server in the RDP eXpress database

## **Correct Answers: A**

3: Which software packages make up the HP ProLiant Essentials Rapid Deployment Pack? Select THREE.

A.Altiris Deployment Server B.Automation Manager C.HP BladeSystem Integrated Management D.Integrated Lights-Out Advanced E.ProLiant Integration Module F.SmartStart Scripting Toolkit **Correct Answers: A E F** 

4: You configured RDP with the Rip-and-Replace functionality and chose to re-deploy the computer automatically when a new server blade was detected in the appropriate server bay. The failed server blade was configured to boot from internal drives, but was also connected to an MSA1000 that is shared among several server blades within the same server blade enclosure. After RDP replays the appropriate jobs on the new server blade, you can no longer access the MSA1000. Why?

A.The dual-path software was not reconfigured with the new server blade serial number.

B.The MSA1000 access license was not migrated from the failed server blade to the new server blade.

C.The new server blade host bus adapters (HBAs) were not enabled in the QLogic Fast!UTIL utility.

D.The Selective Storage Presentation (SSP) was not reconfigured for the new server blade HBA world wide IDs.

### **Correct Answers: D**

5: What is the maximum HP BladeSystem configuration using a 42U rack and redundant power?

A.two power enclosures, six server blade enclosures

B.four power enclosures, four server blade enclosures

C.four power enclosures, five server blade enclosures

D.six power enclosures, six server blade enclosures

#### **Correct Answers: C**

6: When is it required to use a load-balancing signal cable?

A.When using facility DC power.

B.When using three-phase A/C power.

C.When two power enclosures are connected to a scalable bus bar.

D.When two power enclosures are connected to server blade enclosures using power bus boxes.

#### **Correct Answers: C**

7: Which utility enables you to approximate the power and heat load per rack, and calculate the full environmental impact of racks with varying configurations and loads?

A.Enterprise Configurator B.ProLiant BL p-Class Power Calculator C.Rack and Power Calculator D.Site Installation Preparation Utility **Correct Answers: D** 

8: You need to enable maximum trunk bandwidth between both GbE2 interconnect switches and an external production network infrastructure. How many RJ-45 network cables are necessary for an enhanced server blade enclosure that is fully populated with ProLiant BL30p server blades?

A.6 B.8 C.12 D.18 **Correct Answers: C** 

9: Which HP server blade supports two non-hot-pluggable 2.5-inch ATA drives? A.ProLiant BL20p G2 B.ProLiant BL20p G3 C.ProLiant BL30p D.ProLiant BL40p **Correct Answers: C** 

10: Which hardware information file must you use in the RDP 1.60 deployment job to have ProLiant BL20p G2/G3 server blades boot Red Hat Enterprise Linux AS 3 from SAN?

A.bl20p-a.ini B.bl20p-h.ini C.linux-h.ini D.pl-bfs.ini **Correct Answers: D**